**FileNote Crack Free X64 [Latest] 2022**

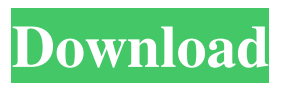

Add a little shell extension that adds a context menu item to your file object to create a text file that has the same name as the original, but with the.txt extension. Use it to add a description to your files. The command's arguments are: %1 - The file object that is right-clicked. (Currently supports extensions: jpg, jpeg, png, gif, tif, tiff, svg, wb, wmv, eps, pdf, ps, psd, xls, xlsx, doc, docx, mp3, mp4, zip, rar, 7z, tgz, 7zx, tbz, rar, tar, zip, pdf, php, ht, html, asp, aspx, cfm, class, css, html, js, mdb, asp, aspx, cfm, class, css, html, js, mdb, md, php, ht, html, asp, aspx, cfm, class, css, html, js, mdb, js, mdb, rss, asp, aspx, cfm, class, css, html, js, mdb, md, php, ht, html, asp, aspx, cfm, class, css, html, js, mdb, js, mdb, rss, ht, asp, aspx, cfm, class, css, html, js, mdb, md, php, ht, html, asp, aspx, cfm, class, css, html, js, mdb, js, mdb, rss, ht, html, asp, aspx, cfm, class, css, html, js, mdb, js,

mdb, rss, ht, asp, aspx, cfm, class, css, html, js, mdb, js, mdb, rss, ht, asp, aspx, cfm, class, css, html, js, mdb, md, php, ht, html, asp, aspx, cfm, class, css, html, js, mdb, js, mdb, rss, ht, html, asp, aspx, cfm, class, css, html, js

**FileNote Crack+ Activation Code For Windows**

-t Adds a title to the text file. The title is simply text that will show on the status bar when a file note is created. -t Use this key to add the current date to the text file. -t

## Use this key to add the current date and time to the text file. -d Is this a directory? Determines if the file is a directory. -d Is this a directory? Use this key to add a description to the directory (add a banner). -r Adds a file extension for the text file. Use this to create a.txt or.htm file. -r Use this key to create a.text file (useful for ZIP archives). -r Use this key to create a.xls file. -r Use this key to create a.doc file. -r Use this key to create a.docx file. -f Changes the file to

indicate a new name. For example, if the file is named file.txt, and the file note with the description: file.txt? NOTE: You cannot use both keys (this example would not work): -r Use this key to create a.txt file. -t Use this key to create a.text file (useful for ZIP archives). The FileNote extension is available in all win32 versions of Windows XP and higher. If you'd like to see a demonstration of using FileNote, watch the video below. How do I get the

FileNote extension? If you would like to download the FileNote Extension, you can do so by clicking this link: Where can I find more information? If you'd like to learn more about how FileNote works, I'd recommend this page on the FileNote website: Is FileNote compatible with other shell extensions? FileNote is made specifically for the FileNote shell extension. It is not intended to work with the shell extension ShellFolder. (\*) For more information

## about this image, click on the About This Image link in the upper-right of the image. #!/usr/bin/env python # 1d6a3396d6

A file note is added to the Windows explorer context menu for a specific file. A new text file with the same name as the initial file, but with an extension of TXT is created and opened. For more information about FileNote and for other tools to add notes to your files you can read the related wikipedia article. Q: Why does backslash mean special character in an array assignment I'm a C#

# programmer and looking at some C code and I'm confused as to why: string[] a  $=$  new string[3]{"a","b","c"}; In the above example, "a", "b", "c" are not being stored in the array as 3 values, they are being stored as 3 strings. So in the above case, why would the compiler not see the backslash as a special character? A: Because strings

are objects, not arrays. A: Yes, it is a string[], just like you have said. The string[] is the array of the three strings. It's only May and the weather

has been pretty miserable lately. We had days in a row with the high of 68, then our low is 44. Hopefully, this week the high will be 70 and we will have a pretty decent week. So we're starting the summer season with a bang. In fact, we hope you and your family are having a blast in the water, whether it's a sail, a kayak, a stand up paddle board, fishing, clam digging, or just relaxing on the beach. If you are thinking about buying some kind of gift for the avid outdoorsmen in your

## life, check out these 5 lists and see what kind of gift you can find at your local department store, outdoor store, or sporting goods store. But a few additional things to consider: 1. The first thing you want to be sure to get for a new paddler is a PFD. 2. If you have kids, you will want to get them a paddling kayak or even a kayak fishing set up. In fact, the best Christmas gift for kids is a kayak. But you have to have a safe place to keep it in the garage, or on the deck, or whatever. So, if

#### you're struggling with what to get a

**What's New In?**

This is a text file. My notes on this image. Creation date: Created on 10/1/10 My notes on this image. Creation time: 10:30 AM 10/1/10 File name: MyImage.jpg Tip: When you select the text you want to save, the FileNote extension automatically adds the creation time to the beginning of the description. ## Description: # This is a text

# file. # My notes on this image. The description text will be automatically saved to the location you specify. ## Usage: # FileNote ## Options: # --help # display help ## Options: # --checkbox # checkbox in context menu ## Options: # --multiline # allow multiline text entry ## Options: # --rememberlast # remember last used filename # --autorename # automatic filename name generation # --initialdir # initial location for new files # --newdir #

new location for created files ## Options: # --location # location for new files # --location-location # new location for created files # --not-show-on-filetype # not show on specific file types ## Options: # --remember # remember last used filename # --initial # initial filename for new files ## Options: # --yes # yes ## Options: # --no # no ## Options: # --run # run ## Options: # --newdir # new location for created files ## Options: # --location #

PC only The graphics card should have 512 MB of RAM OS: Windows 7 64-bit or Windows Vista 64-bit The latest version of the video game is recommended Vivox Softphone A speaker for the microphone CD-R or DVD-R writer and a blank disc The Most Relevant Information: PC-Pilot CD-RW DVR or another DVR (used to burn CD-R) DVRLib v2.1 Registry

<https://csermoocf6ext.blog/2022/06/07/mz-folder-icon-with-registration-code-x64-2022/> <https://biodiversidad.gt/portal/checklists/checklist.php?clid=4400> <https://halfin.ru/hcp-tool-1-0-7-crack-activation-code-with-keygen-for-windows/>

<https://silkfromvietnam.com/wp-content/uploads/2022/06/gusale.pdf> <https://cycloneispinmop.com/?p=8850> <http://www.giffa.ru/watch/xc-excel-compare-tools-crack-pc-windows/> <http://www.gcons.in/portable-hijack-hunter-1-248-crack-with-product-key-x64/> [http://www.terrainsprives.com/wp-content/uploads/2022/06/Camera\\_Capture\\_Monitor.pdf](http://www.terrainsprives.com/wp-content/uploads/2022/06/Camera_Capture_Monitor.pdf) <https://www.habkorea.net/wp-content/uploads/2022/06/overgarl.pdf> <https://intermountainbiota.org/portal/checklists/checklist.php?clid=66641> <http://bebesea.org/?p=3163> https://poetbook.com/upload/files/2022/06/VcHDUd9WPBpnSSKdOPwL\_07\_68bd461de7 [93a98800f76055e43945bd\\_file.pdf](https://poetbook.com/upload/files/2022/06/VcHDUd9WPBpnSSKdQPwL_07_68bd461de793a98800f76055e43945bd_file.pdf) <https://imaginacolina.cl/internet-surfer/> <http://astrioscosmetics.com/?p=4079> <https://teenmemorywall.com/molecule-maker-crack-for-pc-march-2022/> <https://findlocal.online/wp-content/uploads/2022/06/JSesh.pdf> <https://www.rubco.be/uncategorized/web-cartoon-maker-free-download/> <https://accountcreate.net/?p=62629> <https://gobigup.com/wp-content/uploads/2022/06/natsadi.pdf> <http://www.travelmindsets.com/?p=3315>